## Calculo de Programas ´ *Algebra of Programming*

UNIVERSIDADE DO MINHO Lic. em Engenharia Informática (3º ano) Lic. Ciências da Computação (2º ano)

2023/24 - Ficha *( Exercise sheet)* nr. 7

O quadro abaixo representa a propriedade universal que define o combinador catamorfismo, com duas instâncias — números naturais  $\mathbb{N}_0$  e listas finitas  $A^*$ , onde  $\widehat{f}$  abrevia uncurry $f$ .

*The table below depicts the universal property that defines the catamorphism combinator, with two instances — natural numbers* N<sup>0</sup> *and finite lists* A<sup>∗</sup> *, where* <sup>b</sup><sup>f</sup> *abbreviates* uncurryf*:*

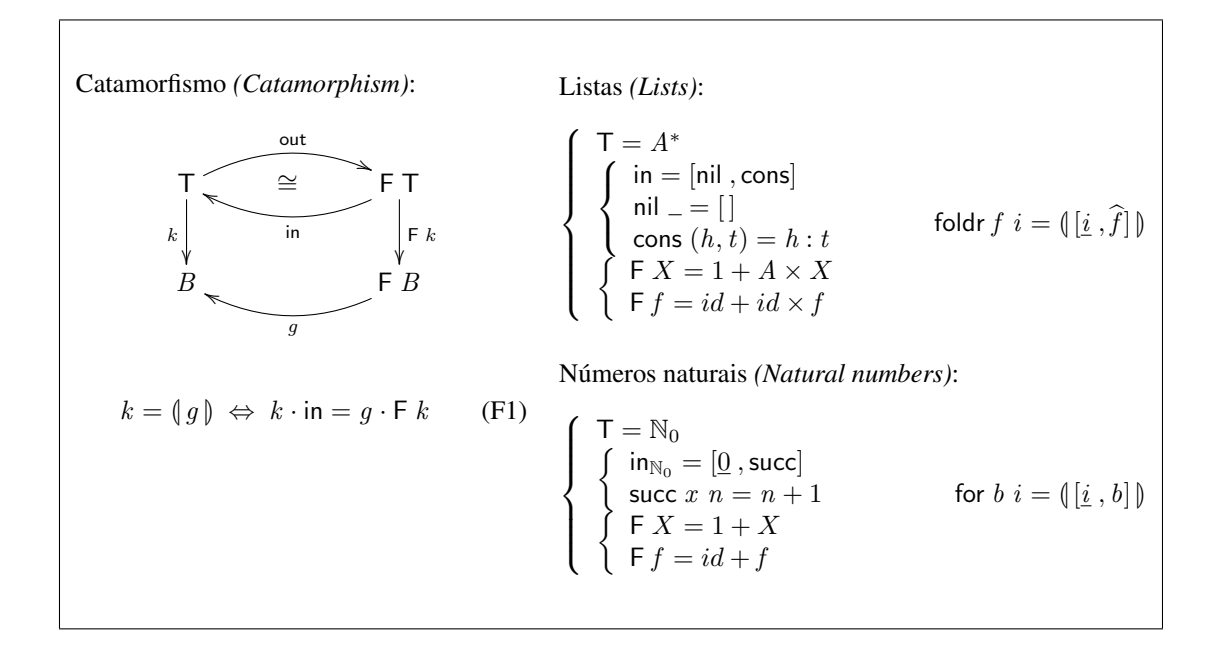

<span id="page-0-0"></span>1. Fazendo  $T = N_0$ , codifique — recorrendo à biblioteca [Cp.hs](https://haslab.github.io/CP/Material/Cp.hs) e à definição de out feita numa ficha anterior — o combinador:

*Taking*  $T = N_0$ *, encode — loading the [Cp.hs](https://haslab.github.io/CP/Material/Cp.hs) library and using* out *defined in a previous exercise sheet, the combinator:*

$$
\langle \n\mid g \rceil = g \cdot (id + \langle \n\mid g \rceil) \cdot \text{out} \tag{F2}
$$

De seguida implemente e teste a seguinte função:

*Then implement and test de following function:*

$$
rep \ a = ([nil , (a:)]])
$$
 (F3)

O que faz ela? *What is its purpose?*

2. Na sequência da questão anterior, codifique *As follow up of the previous question, encode*  $f = \pi_2 \cdot aux$  where  $aux =$  for  $\langle succ \cdot \pi_1, mul \rangle (1, 1)$  (F4) e inspecione o seu comportamento. Que função  $f$  é essa? *and inspect its behavior. Which function is* f *?* 3. Identifique como catamorfismos de listas ( $k =$  $(g)$ ) as funções seguintes, indicando o gene  $g$ para cada caso (apoie a sua resolução com diagramas): (a)  $k \notin A$  função que multiplica todos os elementos de uma lista. (b)  $k =$  reverse (c)  $k =$  concat (d)  $k \notin A$  funcão map f, para um dado f :  $A \rightarrow B$ . (e)  $k \notin A$  função que calcula o máximo de uma lista de números naturais ( $N_0^*$ ). (f)  $k =$  filter p onde: *Identify as list catamorphisms*  $(k = \{g\})$ *the following functions, indicating the corresponding 'gene'* g *for each case (support your answer with diagrams): (a)* k *is the function that multiplies all elements of a list. (b)*  $k =$  reverse  $(c)$   $k =$  concat *(d)*  $k$  *is the function* map  $f$ *, for a given*  $f$  :  $A \rightarrow B$ . *(e)* k *is the function that calculates the maximum of a list of natural numbers* ( $\mathbb{N}_0^*$ ). *(f)*  $k =$  filter *p where:* filter  $p [ ] = [ ]$ filter  $p(h : t) = x +$  filter  $p \, t$  where  $x =$  if  $(p \, h)$  then  $[h]$  else  $[]$ 4. Apresente justificações para a seguinte dedução da lei de fusão-cata a partir de [\(F1\)](#page-0-0) para o caso de ciclos-for  $(T = N_0)$ : *Justify the following calculation of the catafusion law from*  $(F1)$  *valid for for-loops* ( $T =$ N0*):*  $f \cdot \mathbb{A} \circ \mathbb{A} = \mathbb{A} \circ \mathbb{A}$ 

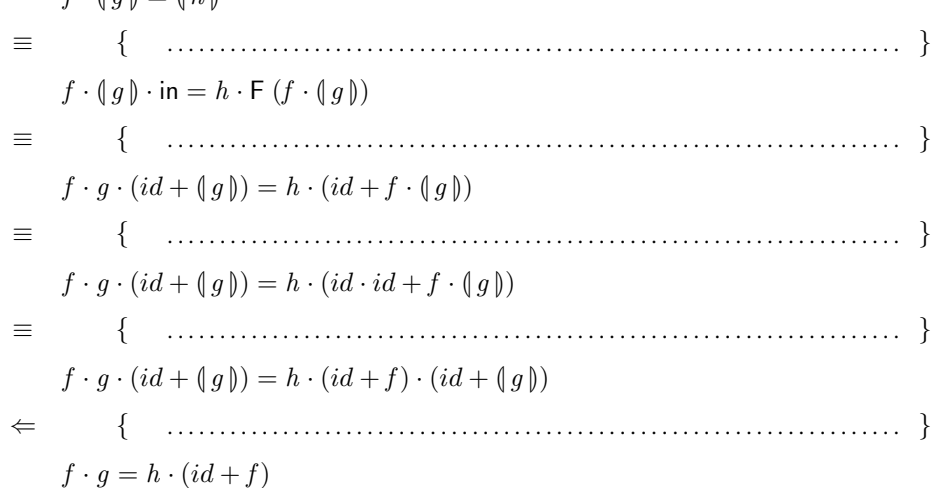

Em suma: *Summing up:*

$$
f \cdot (g) = (h) \iff f \cdot g = h \cdot (id + f) \tag{F5}
$$

5. A função seguinte, em Haskell *The following function, in Haskell* 

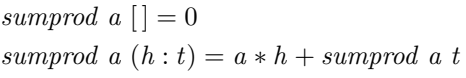

e o catamorfismo de listas ´ *is the list-catamorphism*

## sumprod  $a = ($ [zero, add ·  $((a*) \times id)$ ]) (F6)

sumprod  $a = (a*) \cdot \text{sum}$  (F7)

*the equality*

*may be useful.*

onde zero =  $\underline{0}$  e add  $(x, y) = x + y$ . Como exemplo de aplicação da propriedade de fusãocata para listas, demonstre a igualdade

onde sum =  $\langle$ [zero , add]). NB: não ignore propriedades elementares da aritmética que lhe possam ser úteis.

6. Sabendo que for  $f \in \{[\underline{i}, f] \}$ , recorra à lei de fusão-cata para demonstrar a propriedade:

*Knowing that* for  $f$   $i = \left(\left[\underline{i}, f\right]\right)$ *, use the law of cata-fusion to prove the property:*

*where* sum  $=$   $\left(\frac{z}{z}\right)$  *(zero , add) n. NB: take into account elementary arithmetic properties that*

*where* zero =  $\underline{0}$  *and* add  $(x, y) = x + y$ *. As an example of application of cata-fusion, prove*

 $f \cdot (\text{for } f \text{ } i) = \text{for } f \text{ } (f \text{ } i)$  (F8)

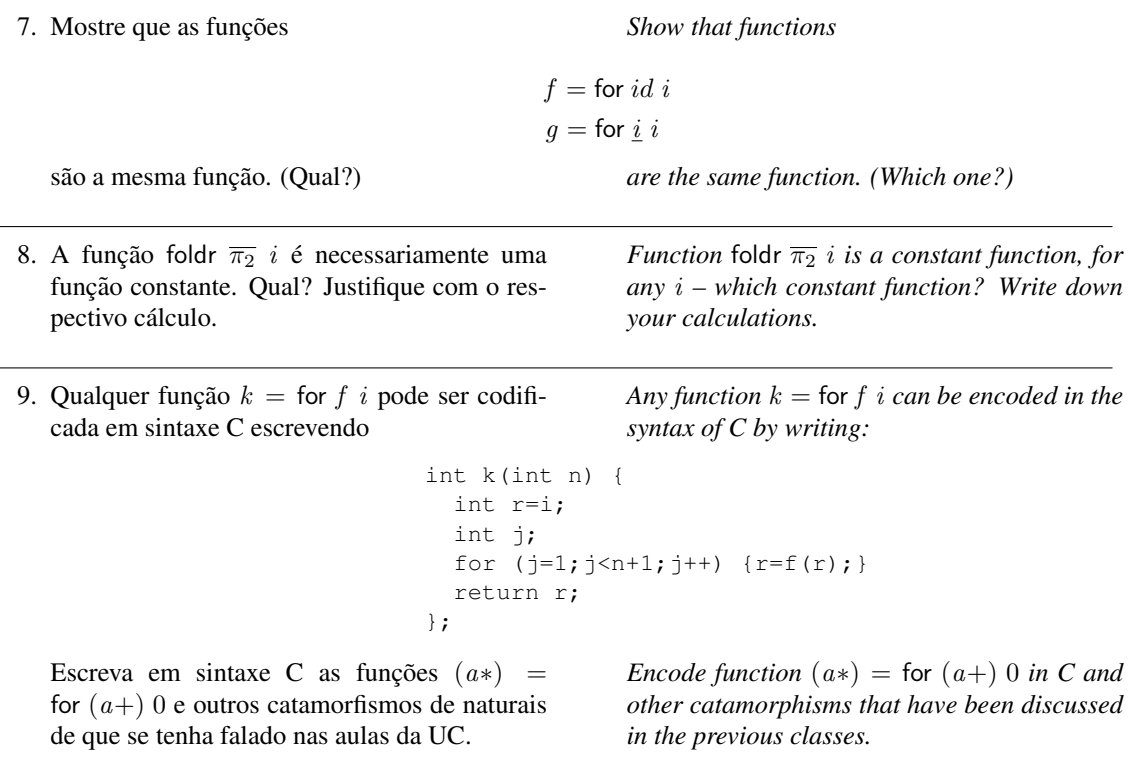